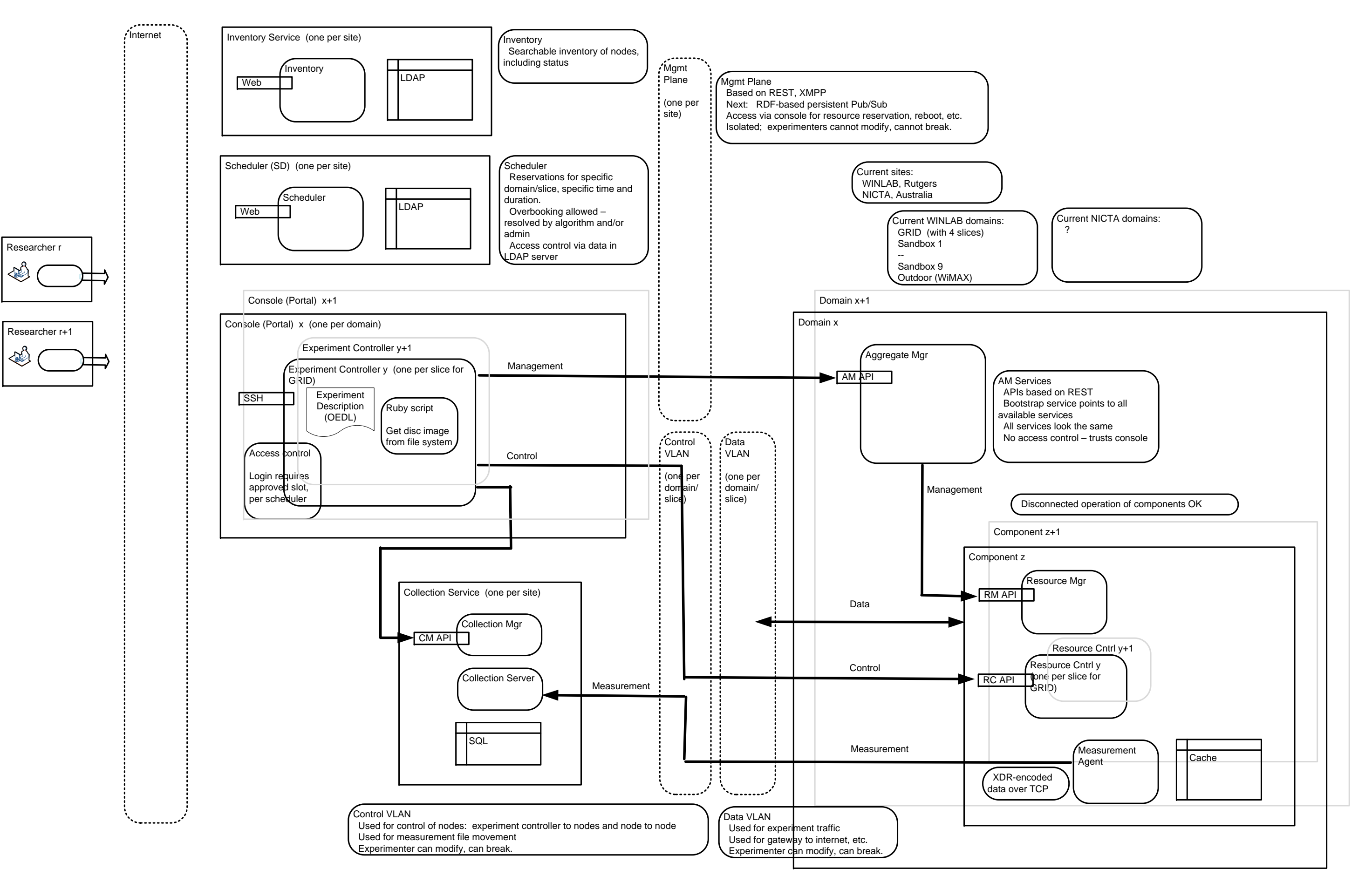

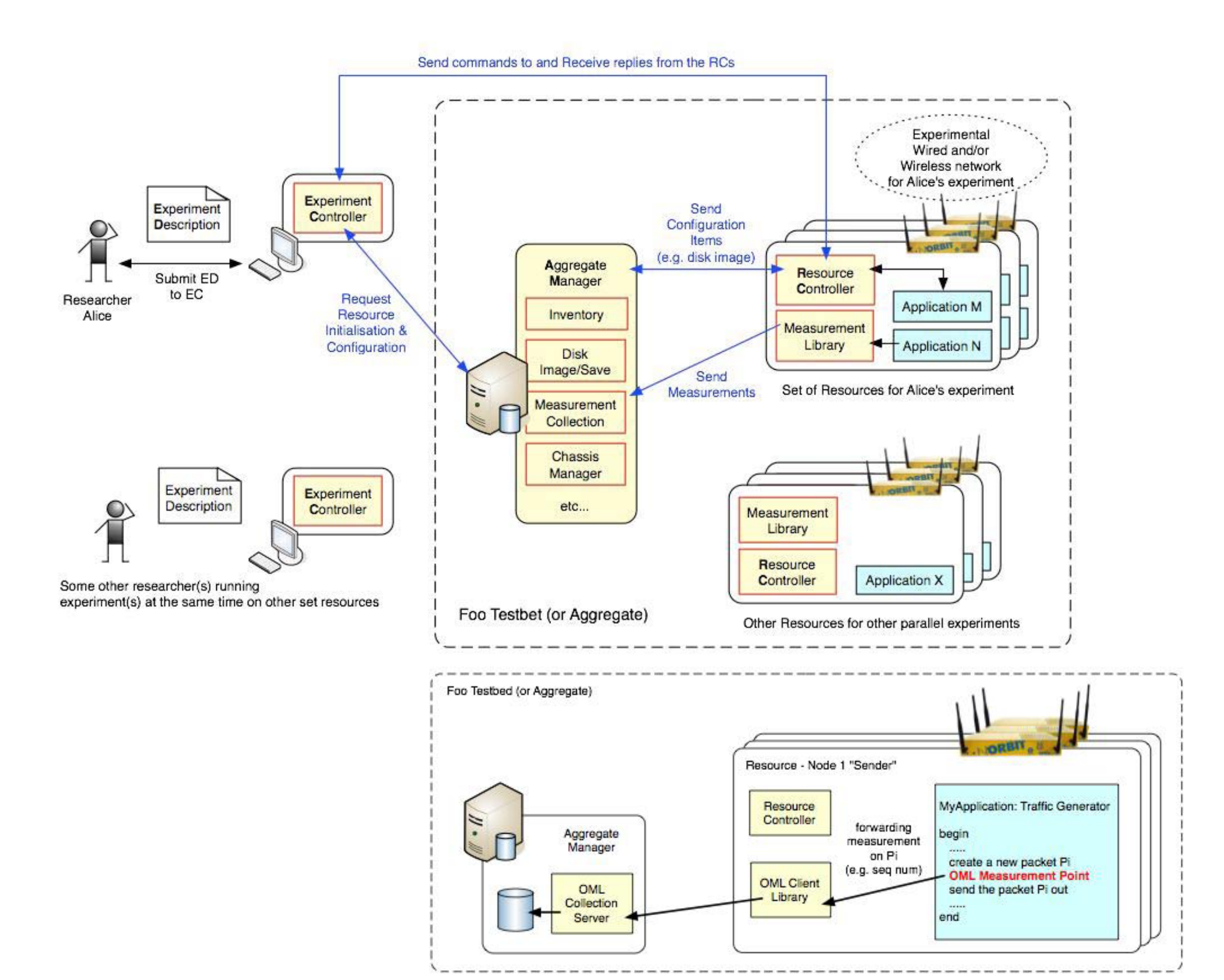

.<br>Andre de la componentación de la componentación de la componentación de la componentación de la componentación

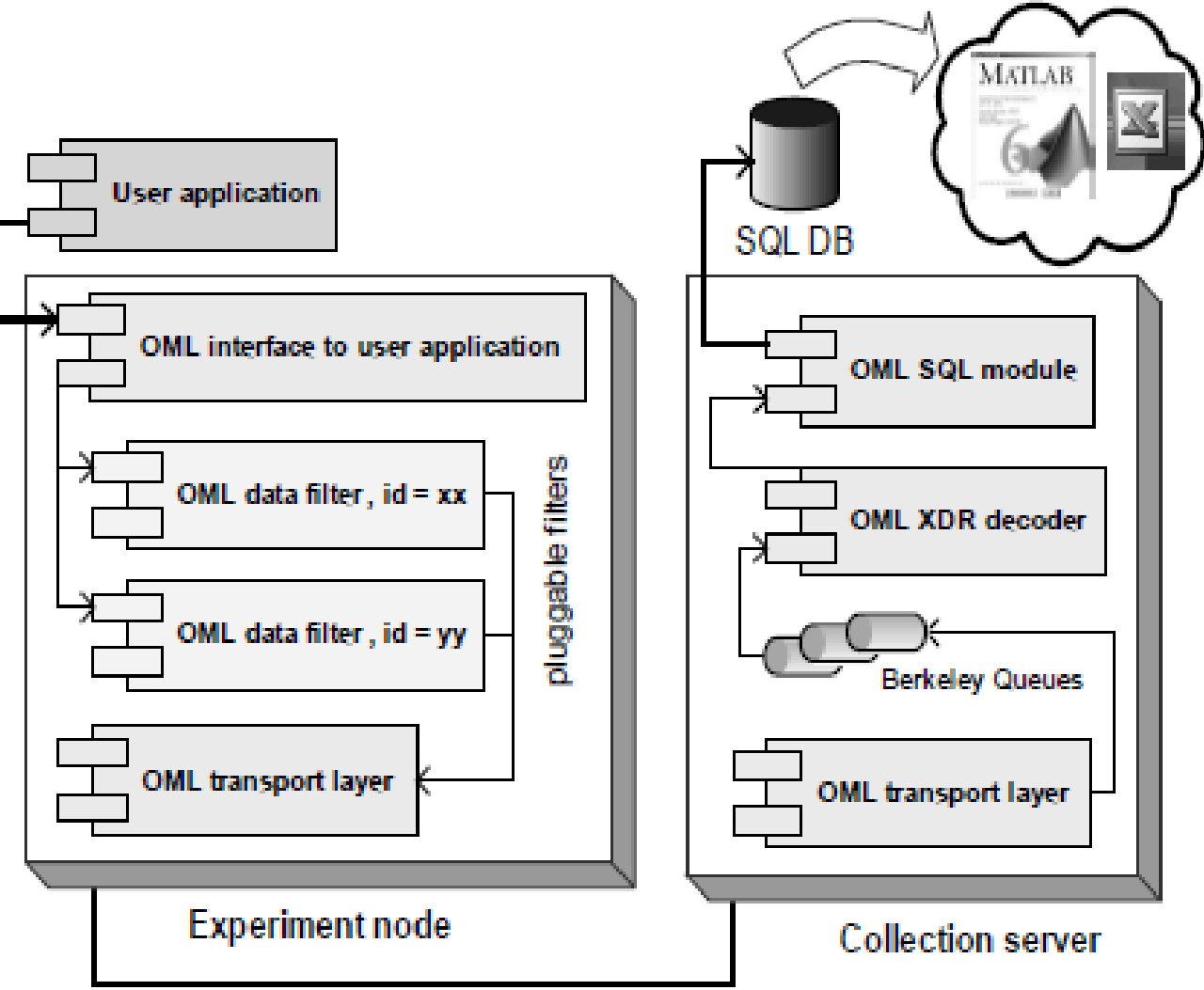

XDR Encoded data over multicast channel.

## Figure 1. OML component architecture

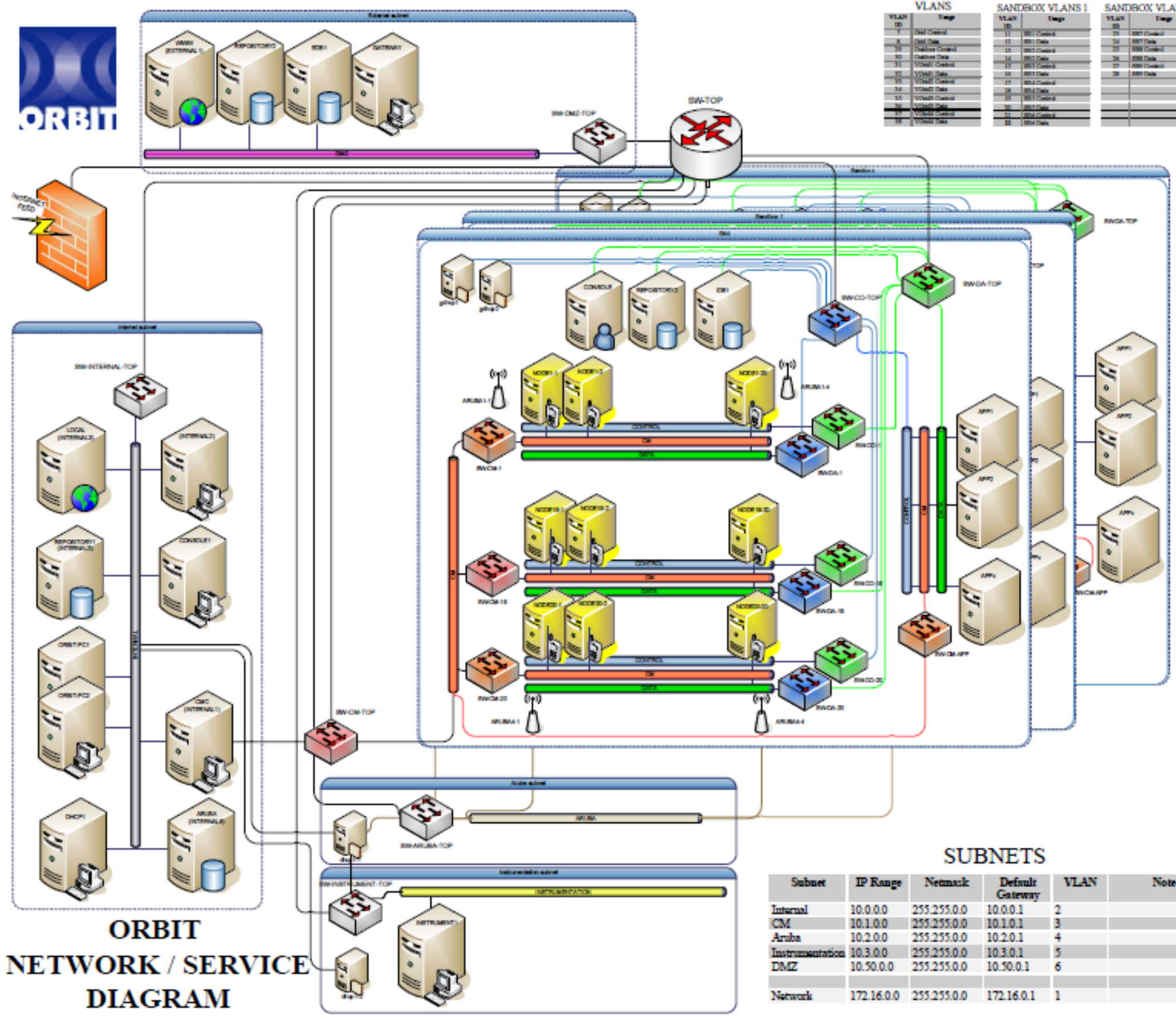

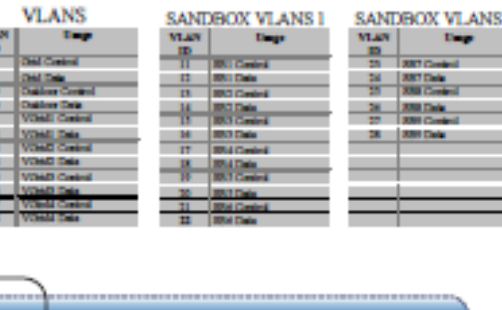

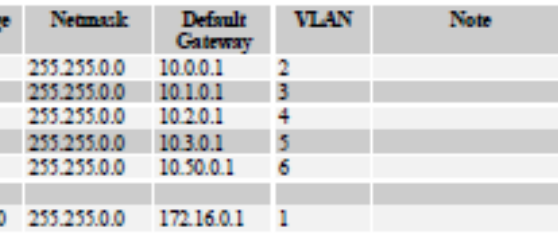

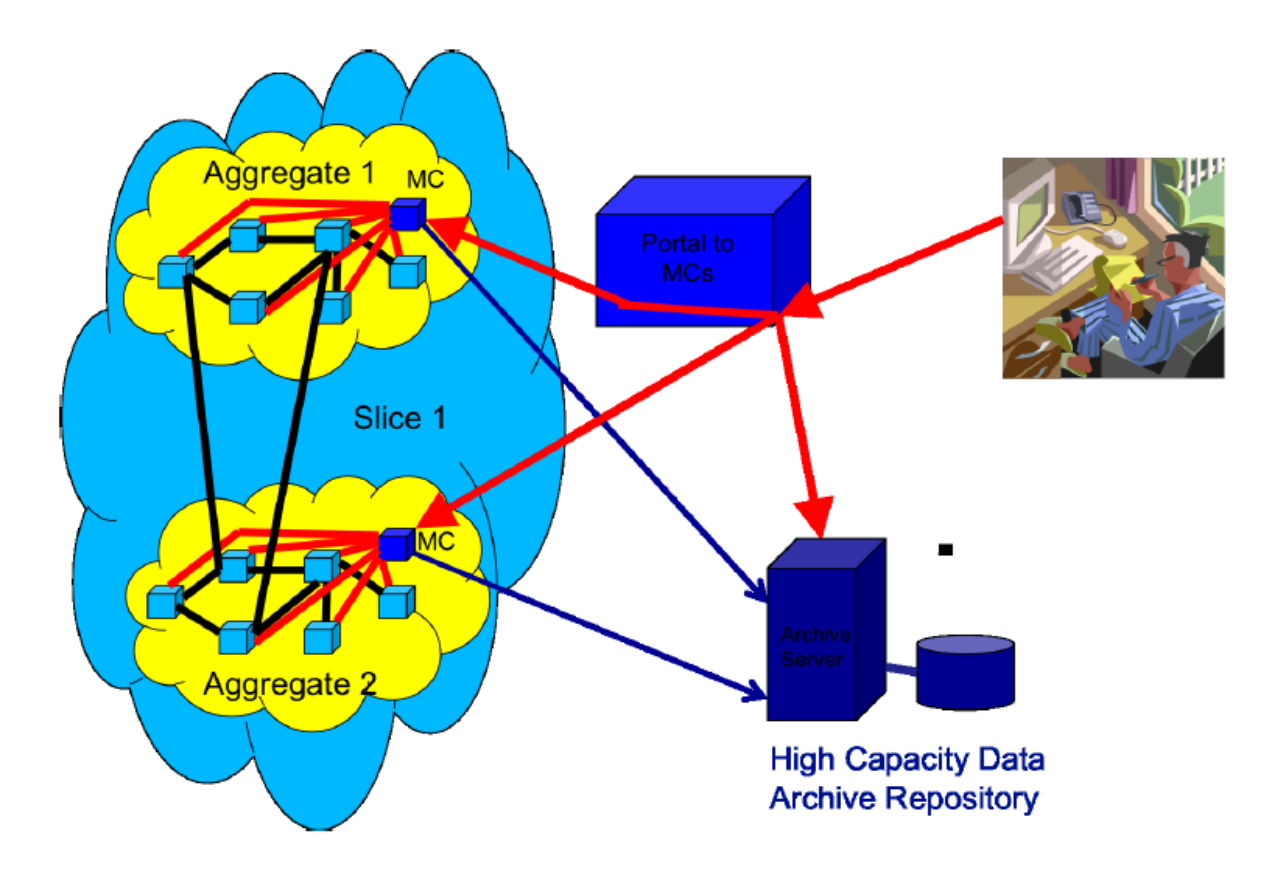

Figure 2: The MC Portal provides users with a single point of entry to their measurement data.

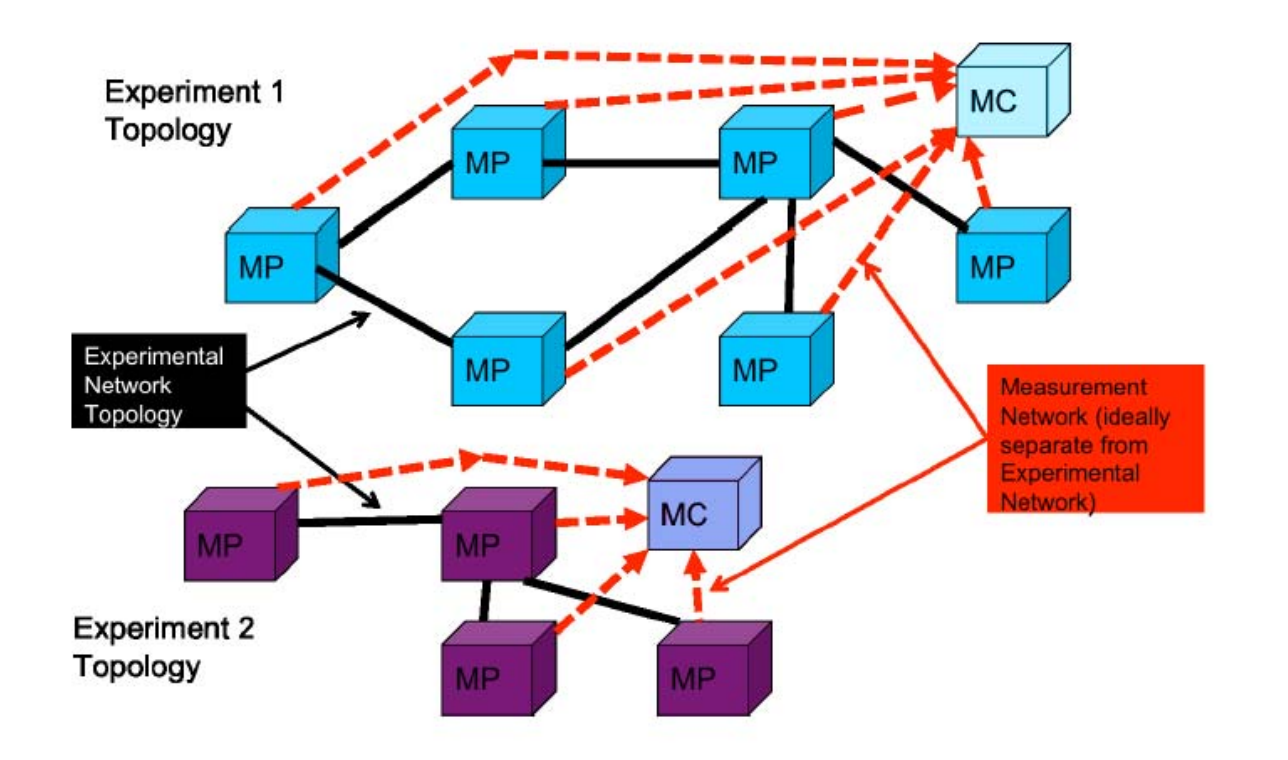

Figure 1: Each experiment/slice has its own MC and instrumentation and measurement network.

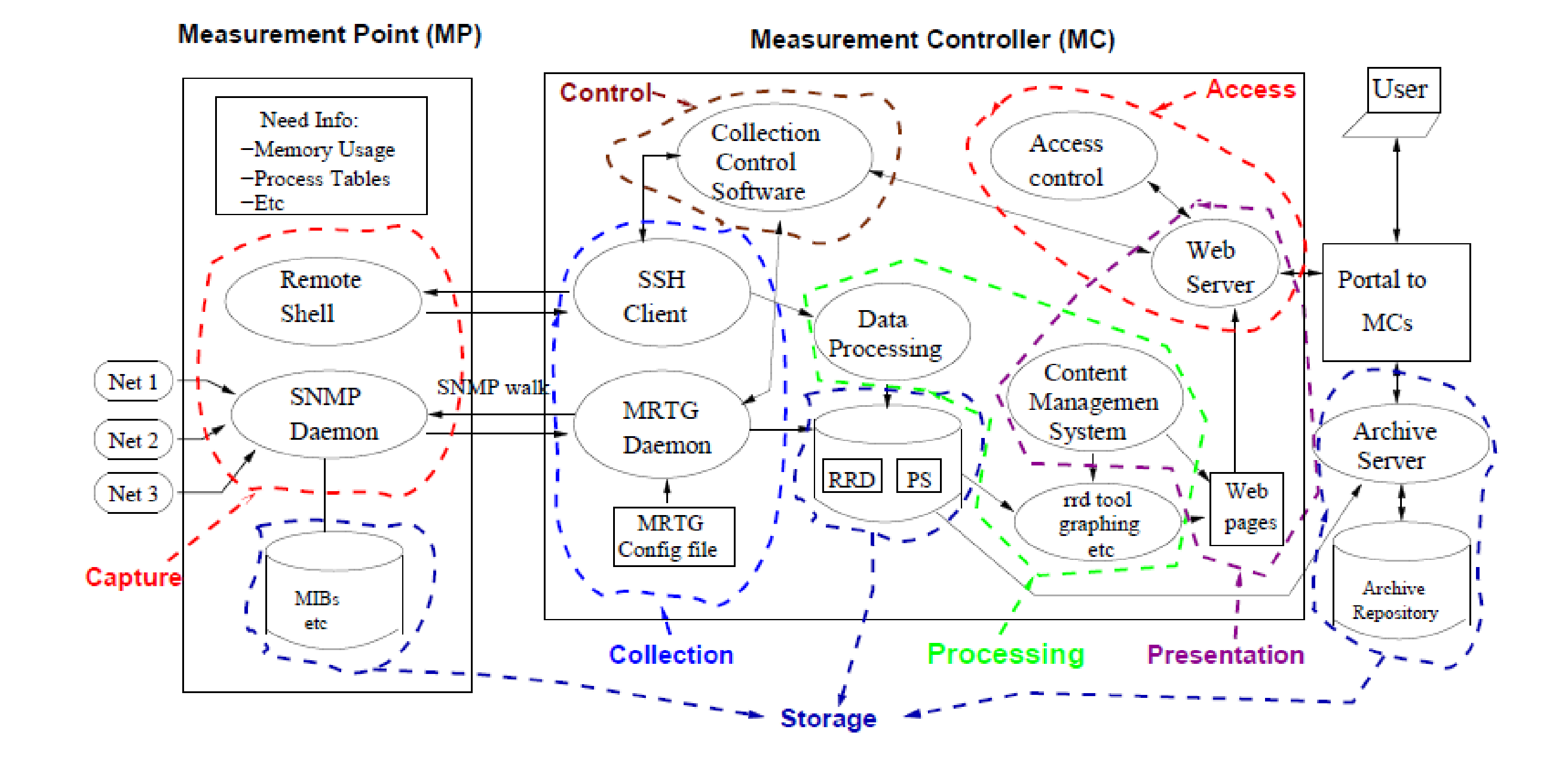

Figure 3: The Architectural Components of the INSTOOLS Toolset

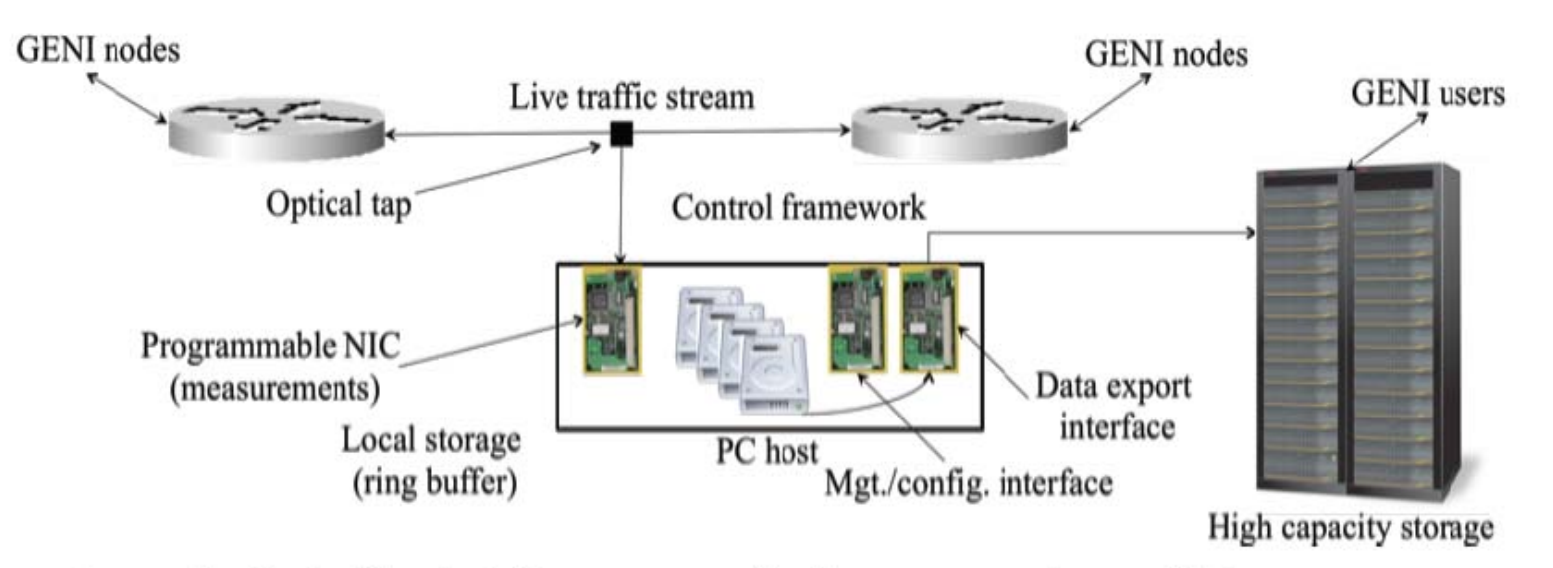

Figure 1. Basic Physical Components for Instrumentation and Measurement.

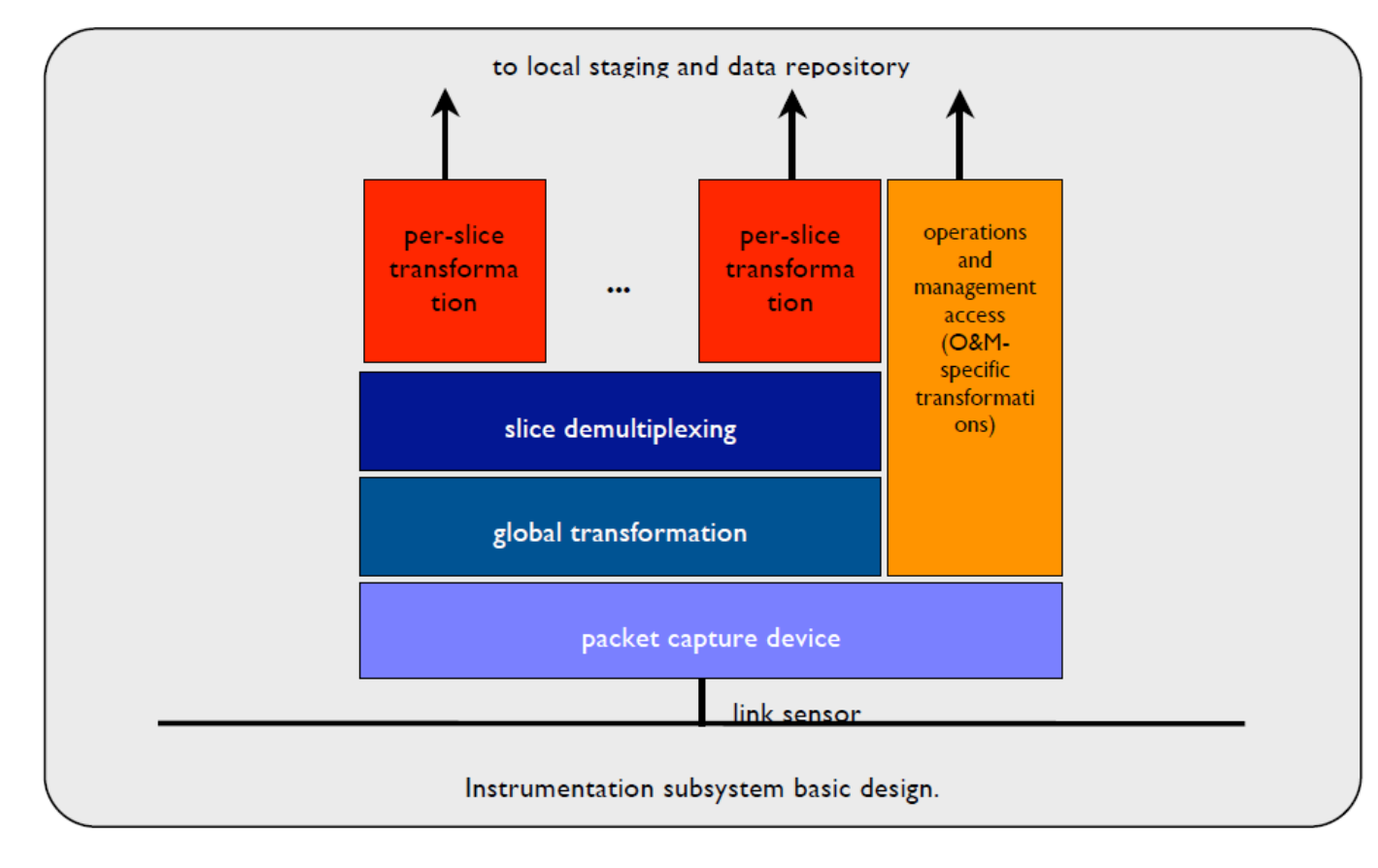

Instrumentation subsystem design block diagram.

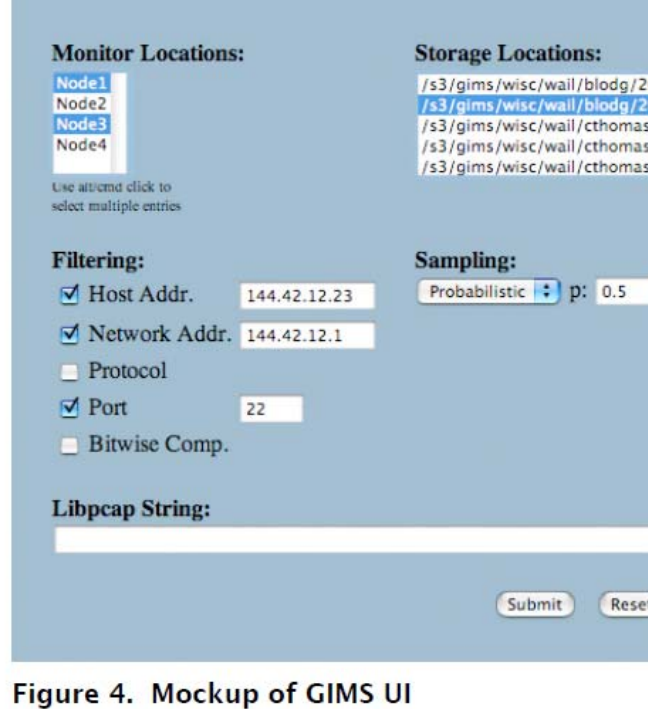

### **GIMS Setup**

### Anonymization: /s3/gims/wisc/wail/blodg/2009\_01\_12/13\_23  $Off:$ /s3/gims/wisc/wail/cthomas/2009\_03\_01/14\_10 /s3/gims/wisc/wail/cthomas/2009\_03\_02/14\_15 /s3/gims/wisc/wail/cthomas/2009\_03\_02/14\_22 + **Aggregation:** Combine Pkts -> Flows : Reset

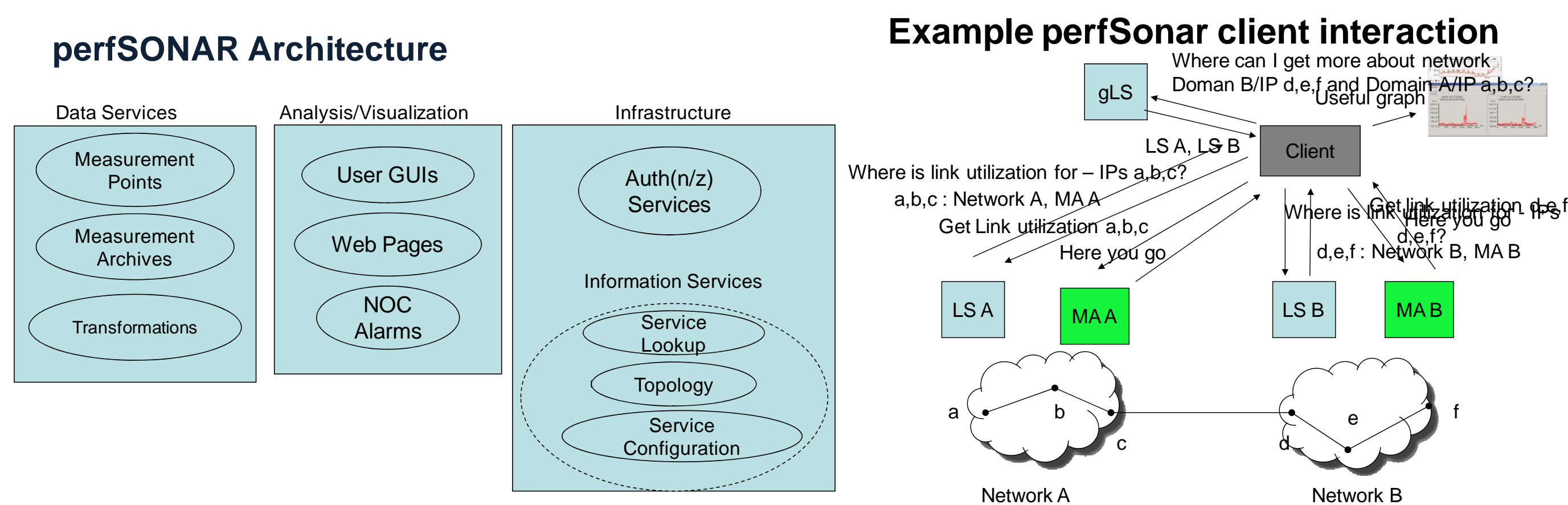

#### **perfSONAR Client Developments**

- Most tuned to specific services currently
- Different user focus (micro vs macro view)
- Client applications
	- perfSONAR-UI (acad.bg)
- Web Based
	- GMAPS (SLAC)
	- Domain Utilization Browser (ESnet)
	- pS-PS Weathermap (Internet2)
	- pingER Analysis (FNAL)
	- perfAdmin (Internet2)
	- E2EMon (DFN)

## **Sensor Pod**

#### Web-Service (WS) enabled collection of sensors

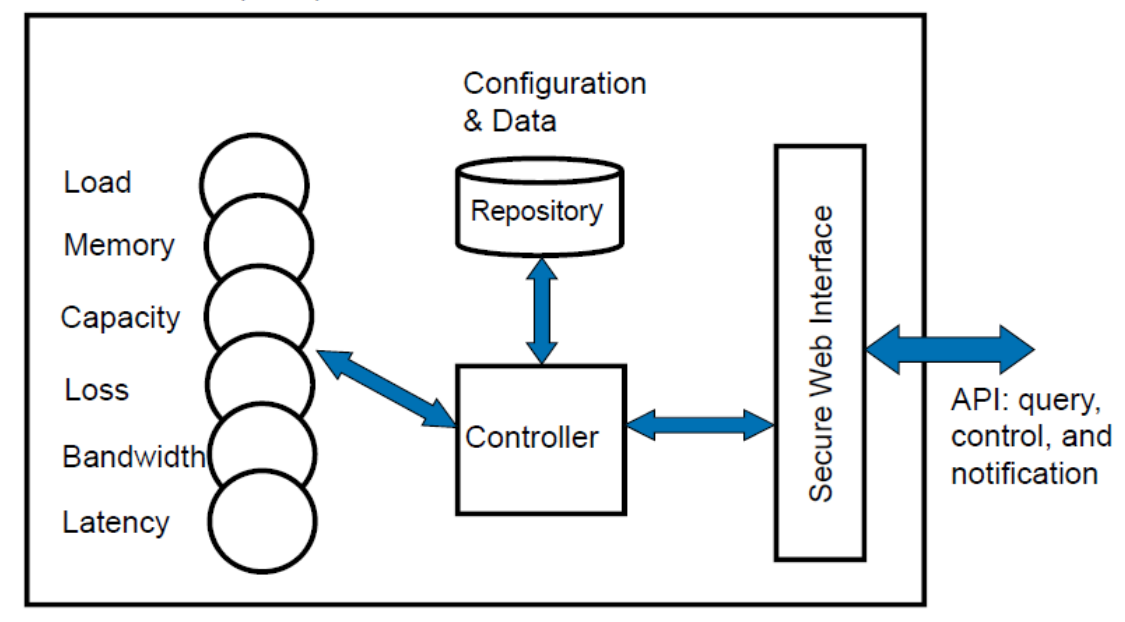

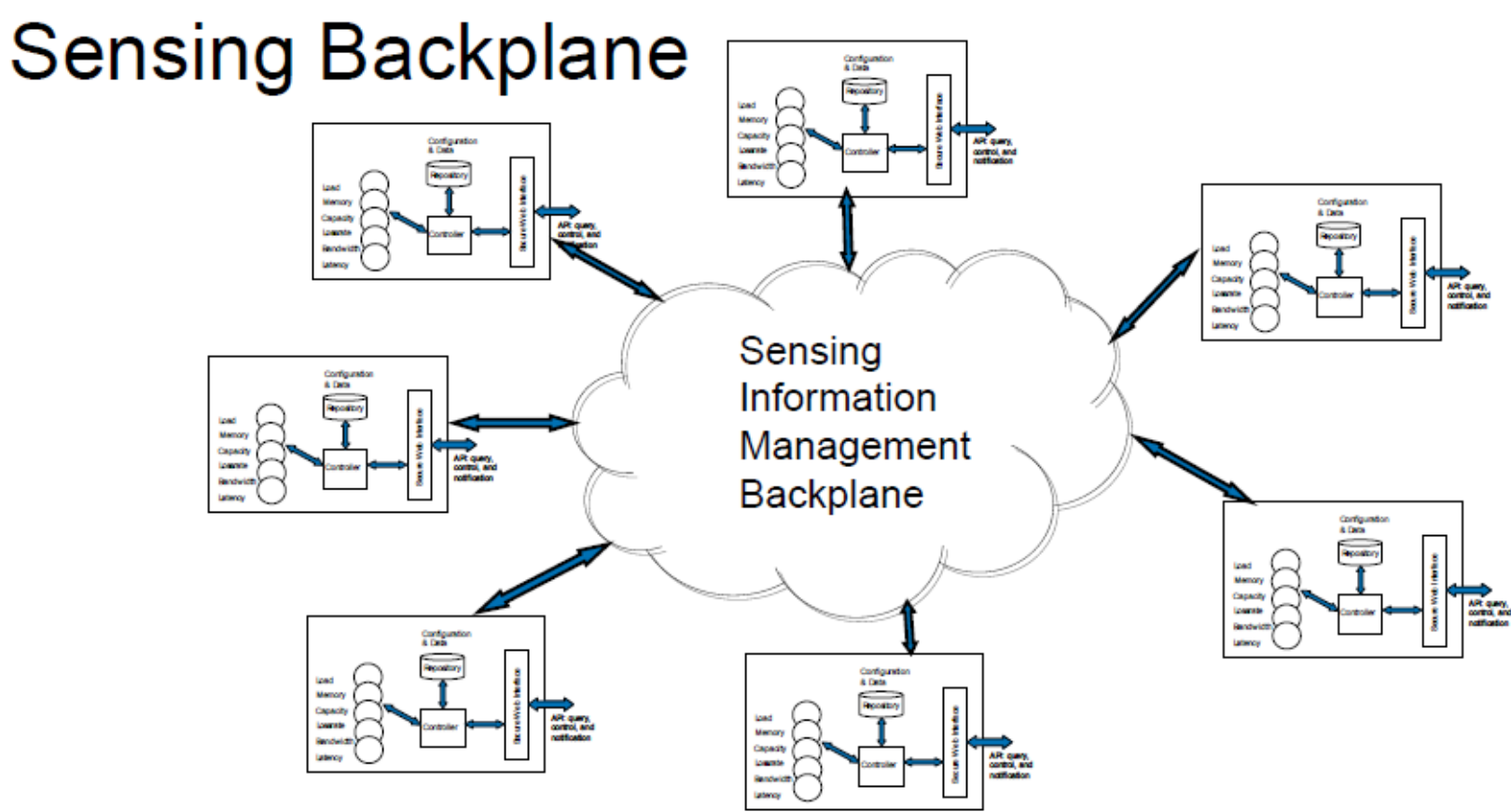

- Aggregate data from end-points
- Configurable and self-managing

 $-E.g.,$  SDIMS [SIGCOMM 2004]

# **Scalable Inference Engines**

- Large overhead for probing and data exchange
	- $O(N^2)$  measurements in a network of N nodes
	- Dynamically changing > Need frequent probing
- Measurement/Monitoring failures
	- Failed or slow end machines
	- Measurement tool failures
- Inference based on incomplete information
	- Exploit properties such as triangular inequality
	- A coarse estimate may suffice for many applications
- Prediction based on archived information
- Tradeoff between accuracy and overhead
- When and where to use inference? [Blanton et al., ICDCS09]

6

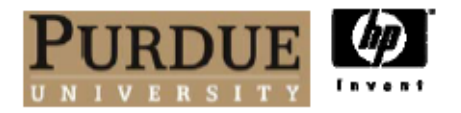

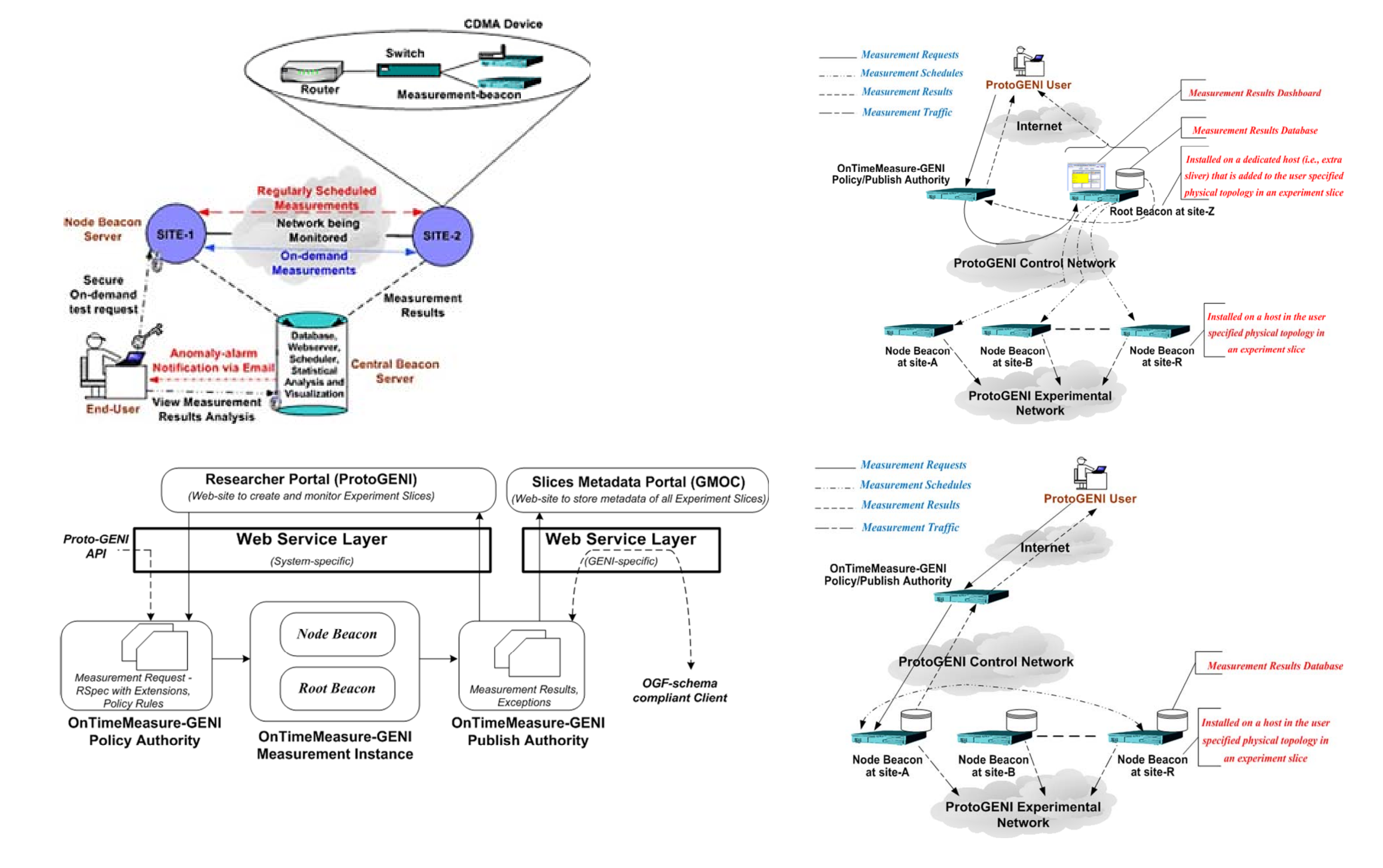

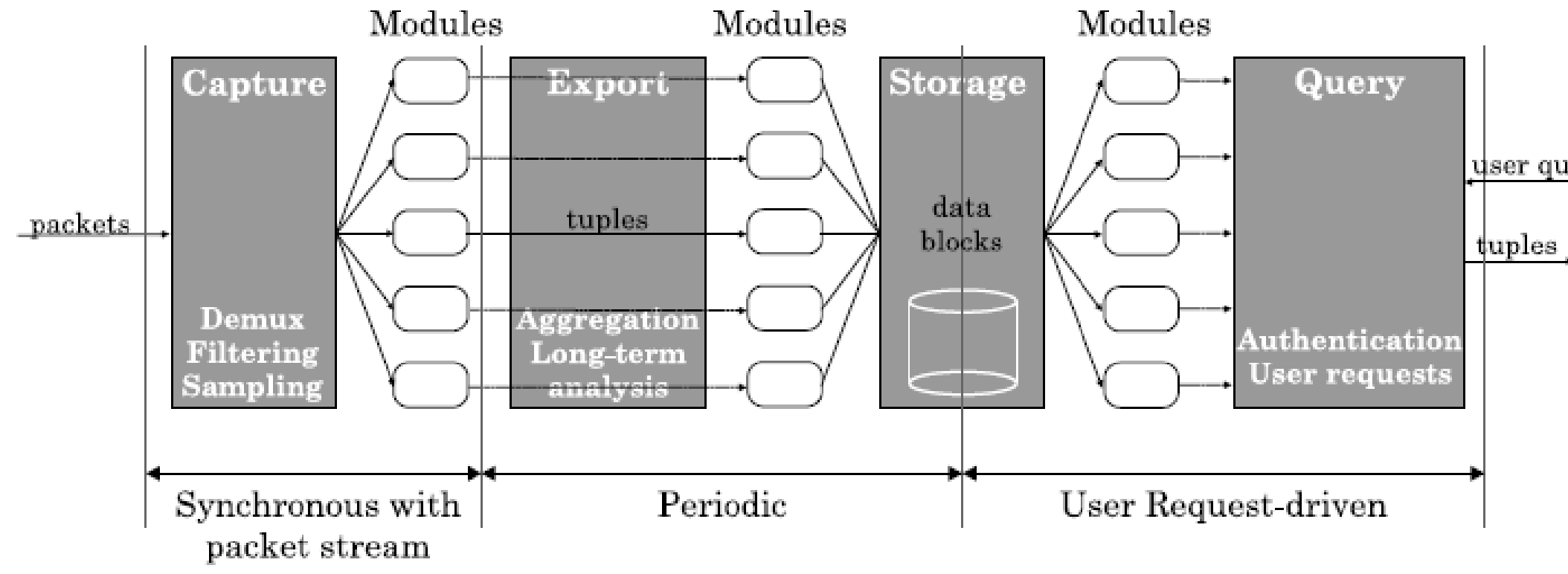

Fig. 1. Data flow in the CoMo system

user query